#### ECUE «Introduction à la programmation »

Contrôle continu n°1 – 22 octobre 2012 sans document - durée 1 heure 30

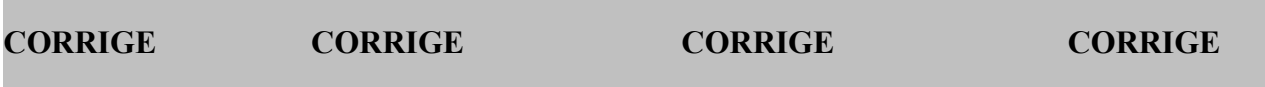

Dans tous les exercices, les entrées clavier sont indiquées en caractères gras.

# **Exercice 1 (2 points)**

Corriger le programme suivant (8 erreurs à trouver).

```
#inclure <stdio.h>
         int main() {
            int a;
            char b; c;
            printf("bonjour,\n);
            printf("tape un caractere: ");
            scanf("%c", &b);
           scanf("c", c); printf("tu as tape %c\n", &b);
            printf("tape une valeur entiere: ");
            scanf("%d", &a);
            printf("tu as tape \n", a);
            printf("au revoir."\n);
            return 0;
         )
// exo1corrige.c 
#include <stdio.h> // inclure -> include 
int main() { 
  int a; 
 char b, c; \sqrt{2} c not declared
  printf("bonjour,\n"); // " manquant 
  printf("tape un caractere: "); 
 scanf("c", &b);
  scanf("%c", &c); // & manquant 
 printf("tu as tape c \nvert n, b); \frac{d}{dx} & en trop
  printf("tape une valeur entiere: "); 
 scanf("%d", \&a); printf("tu as tape %d\n", a); // %d manquant 
 printf("au revoir.\n"); // revoir."\n -> revoir.\n"
  return 0; 
              // ) -> }
```
## **Exercice 2 (4 points)**

Ecrire un programme exo2.c permettant à l'utilisateur d'entrer un nombre total de livres et un nombre de livres empruntés et affichant le pourcentage de livres restants. La sortie du programme doit correspondre au 3 cas d'utilisation suivants. Si l'utilisateur entre un nombre total de livres négatif, le programme s'arrête en affichant une erreur. Si l'utilisateur entre un nombre de livres empruntés supérieur au nombre total de livres, le programme s'arrête en affichant une erreur. Sinon le programme affiche le pourcentage de livres restants avec deux chiffres après la virgule.

```
Cas n°1: Cas n°2: Cas n°3:
n total livres ? -100 n total livres ? 600 n total livres ? 600
erreur: n total < 0 n livres empruntes ? 900 n livres empruntes ? 111
                   erreur: n emprunts > n total pc livres restants = 81.50
```

```
// exo2.c 
#include <stdio.h> 
int main() { 
   float ntl, nle; 
  printf("n total livres ? "); 
   scanf("%f", &ntl); 
  if (ntl<0)printf("erreur: n total \langle 0\n");
   else { 
     printf("n livres empruntes ? "); 
     scanf("%f", &nle); 
     if (nle>ntl) 
      printf("erreur: n emprunts > n total\n");
     else 
      printf("pc livres restants = %.2f\n", 100*(ntl-nle)/ntl);
   } 
   return (0); 
}
```
### **Exercice 3 (6 points)**

Ecrire un programme exo3.c permettant à l'utilisateur d'entrer 3 nombres entiers a, b, c et les affichant en ordre croissant, séparés par un < ou un = selon qu'ils sont différents ou égaux deux à deux. La sortie du programme doit correspondre aux 5 cas d'exécutions ci-dessous.

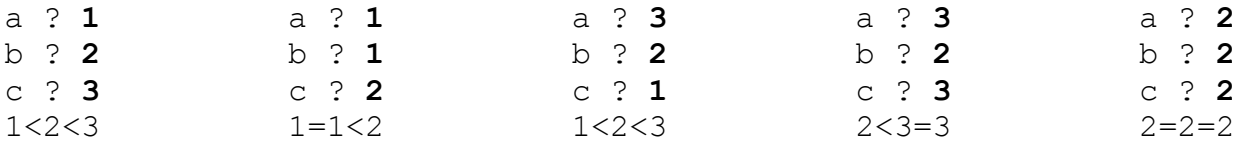

```
// exo3.c 
#include <stdio.h> 
int main() { 
  int a, b, c, d; 
 printf("a ? "); scanf ("%d", &a); printf("a = %d\n", a);
 printf("b ? "); scanf ("%d", &b); printf("b = %d\n", b);
 printf("c ? "); scanf ("%d", &c); printf("c = %d\n", c);
 if (a>b) { d=a; a=b; b=d; }
 if (b>c) { d=b; b=c; c=d; }
 if (a>b) { d=a; a=b; b=d; }
  printf("%d", a); 
 if (a==b) printf("=");
 else printf("<");
  printf("%d", b); 
 if (b == c) printf("=");
  else printf("<"); 
  printf("%d\n", c); 
  return (0); 
}
```
### **Exercice 4 (4 points)**

Donner la sortie du programme ci-dessous.

```
// exo4.c
#include <stdio.h>
int main() {
  int a=3, b=5, c=7;
  printf("a=%d, b=%d, c=%d\n", a, b, c);
  printf("%d+%d*%d=%d\n", a, b, c, a+b*c);
  printf("(%d+%d)*%d=%d\n", a, b, c, (a+b)*c);
  printf("%d/%d=%d\n", c, b, c/b);
   printf("%d=%d (%d)\n", c, c%b, b);
  a+=b*c; printf("a=\frac{6}{3}d, b=\frac{6}{3}d, c=\frac{6}{3}d\pi", a, b, c);
  b-=a-c; printf("a=%d, b=%d, c=%d\n", a, b, c);
  c^*=a/b; printf("a=%d, b=%d, c=%d\n", a, b, c);
  b=(c--)+a; printf("a=%d, b=%d, c=%d\n", a, b, c);
  c=a+(b++); printf("a=%d, b=%d, c=%d\n", a, b, c);
  a=(--b)+c; printf("a=\&d, b=\&d, c=\&d\n\infty", a, b, c);
   return (0);
}
```

```
a=3, b=5, c=73+5*7=38(3+5)*7=567/5=17=2(5)a=38, b=5, c=7a=38, b=-26, c=7a=38, b=-26, c=-7a=38, b=31, c=-8a=38, b=32, c=69a=100, b=31, c=69
```
## **Exercice 5 (4 points)**

Ecrire un programme exo5.c permettant à l'utilisateur de rentrer 3 valeurs booléennes (0 pour faux, 1 pour vrai) indiquant 3 choses: si il y a du soleil, si c'est les vacances et si j'ai de l'argent. Le programme affichera:

un smiley : -D si il y a du soleil, des vacances et de l'argent (les 3 choses sont présentes),

un smiley :-) si 2 choses sur les 3 sont présentes,

un smiley :-| si une seule chose est présente,

un smiley  $:-$  (sinon.

La sortie du programme correspondra aux exécutions ci-dessous. On utilisera l'instruction if et pas l'instruction switch. On utilisera des variables booléennes soleil, vacances et argent valant 0 ou 1

```
soleil ? (1/0) 1 soleil ? (1/0) 1 soleil ? (1/0) 1
vacances ? (1/0) 1 vacances ? (1/0) 1 vacances ? (1/0) 0
argent ? (1/0) 1 argent ? (1/0) 0 argent ? (1/0) 1 
:-D : -) :-) : -)
soleil ? (1/0) 1 soleil ? (1/0) 0 soleil ? (1/0) 0
vacances ? (1/0) 0 vacances ? (1/0) 1 vacances ? (1/0) 0
argent ? (1/0) 0 argent ? (1/0) 0 argent ? (1/0) 0 
:-| :-| :-(
```

```
#include <stdio.h> 
int main() { 
  int soleil, vacances, argent; 
 printf("il y a du soleil ? (1/0) "); scanf("%d", &soleil);
 printf("suis en vacances ? (1/0) "); scanf("%d", &vacances);
 printf("j'ai de l'argent ? (1/0) "); scanf("%d", &argent);
 if (soleil+vacances+argent==3) printf(":-D \n");
 else if (soleil+vacances+argent==2) printf(":-) \n");
 else if (soleil+vacances+argent==1) printf(":-| \n");
 else printf(":-(\ln");
 /* if (soleil && vacances && argent) printf(":-D \n");
  else if ((soleil&&vacances)||(argent&&vacances)||(argent&&soleil)) 
               printf(":-) \n\t\ln");
 else if (soleil || vacances || argent) printf(":-| \n");
 else printf(":-(\ln"); */
   return (0); 
}
```